#### *View Absence Balances*

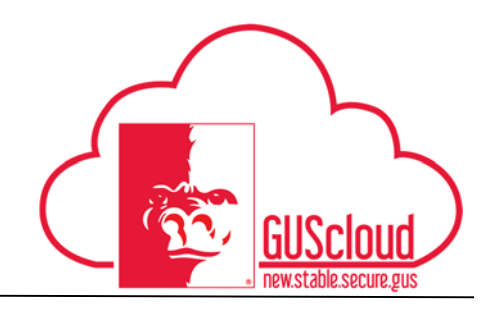

This Job Aid walks through the process of viewing absence balances in GUS HR. This job aid can be used by hourly and salary employees with benefits.

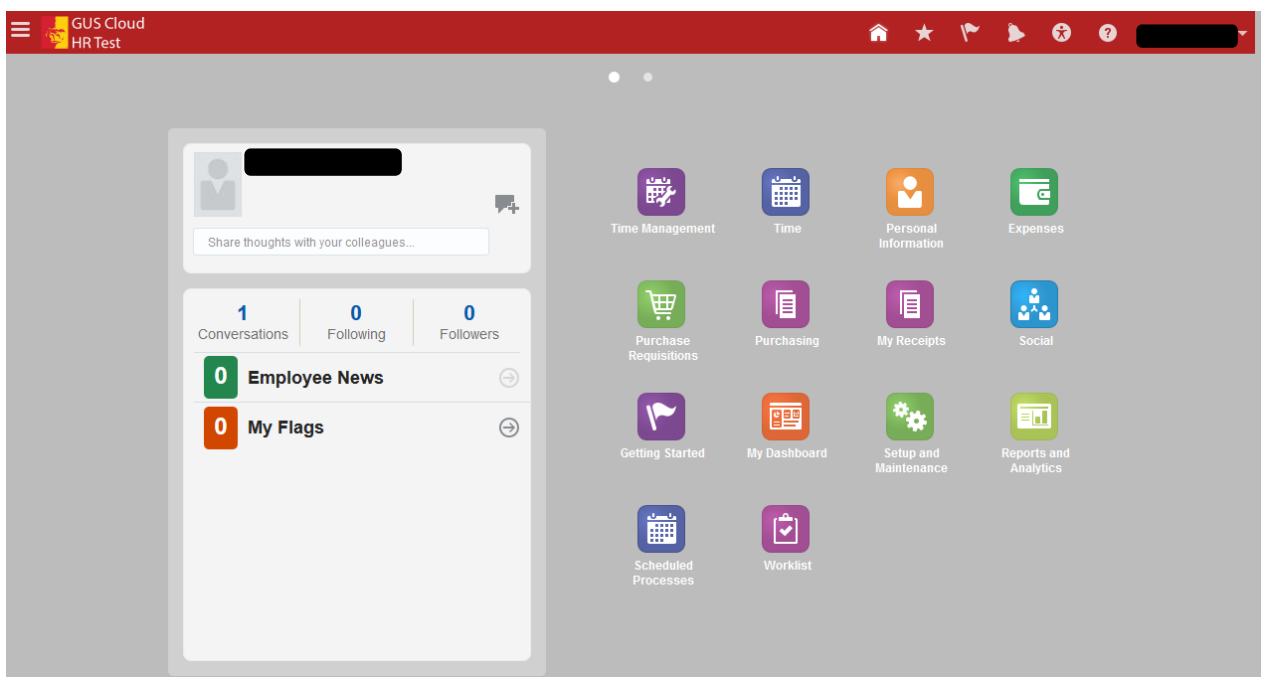

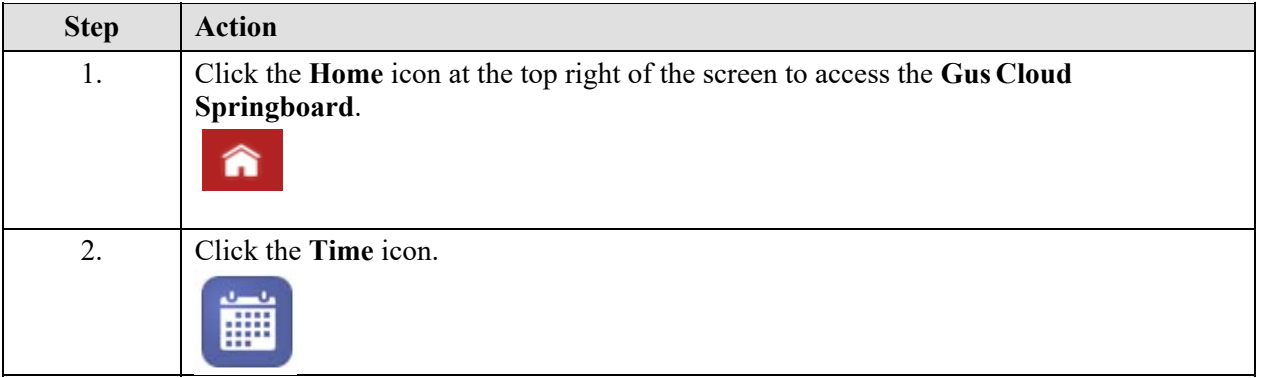

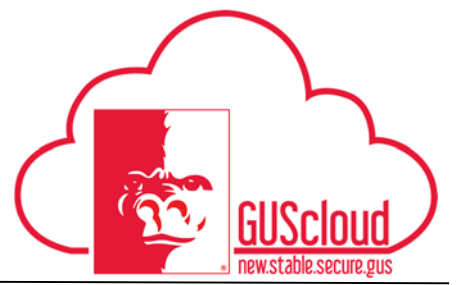

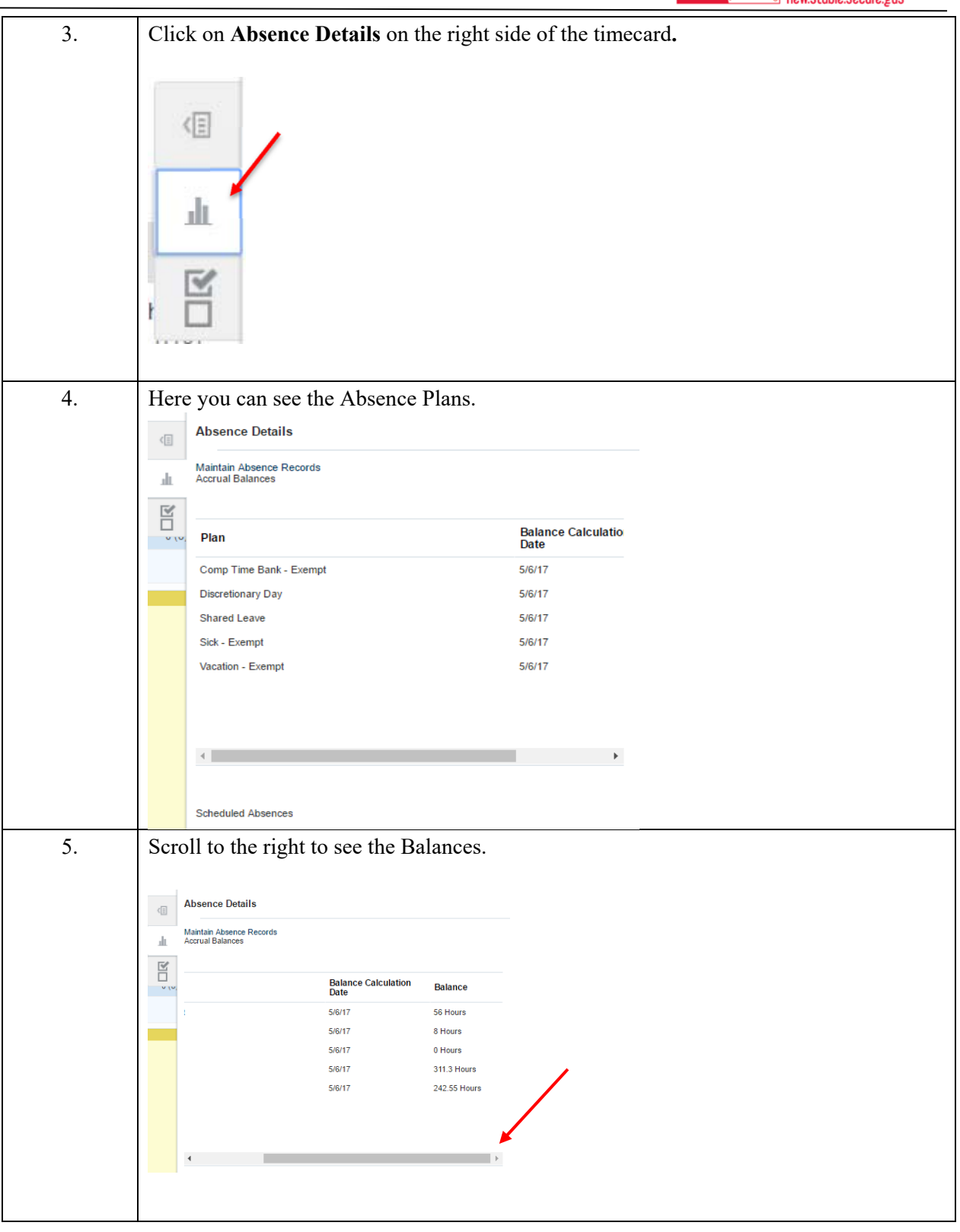

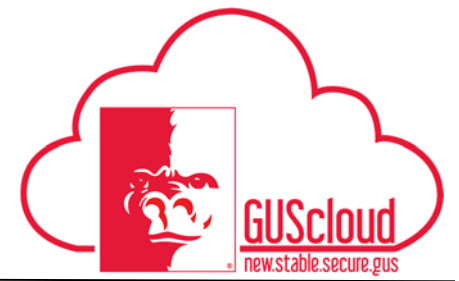

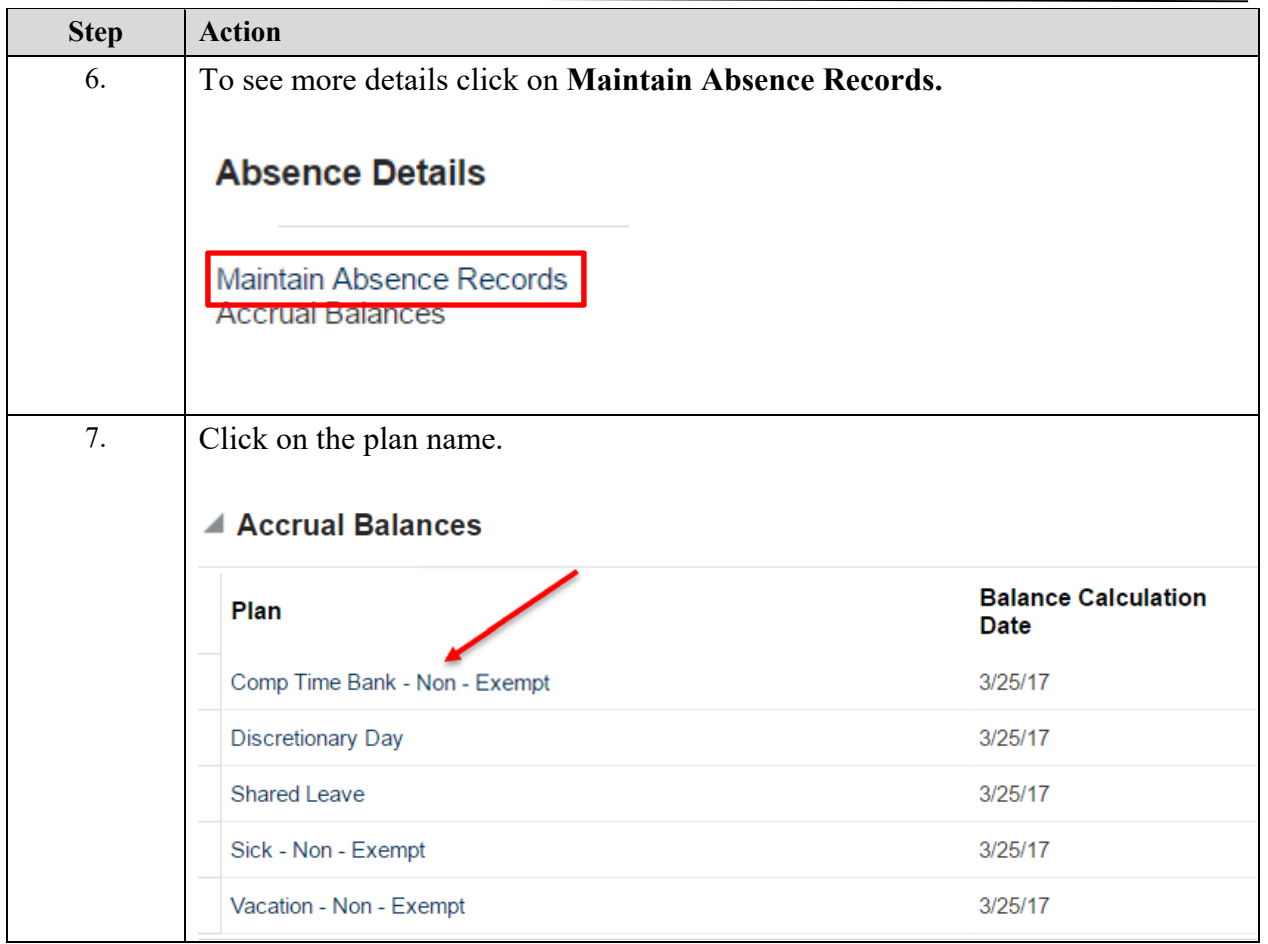

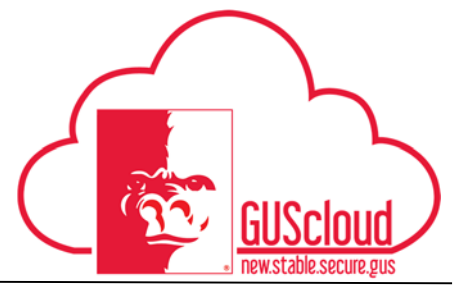

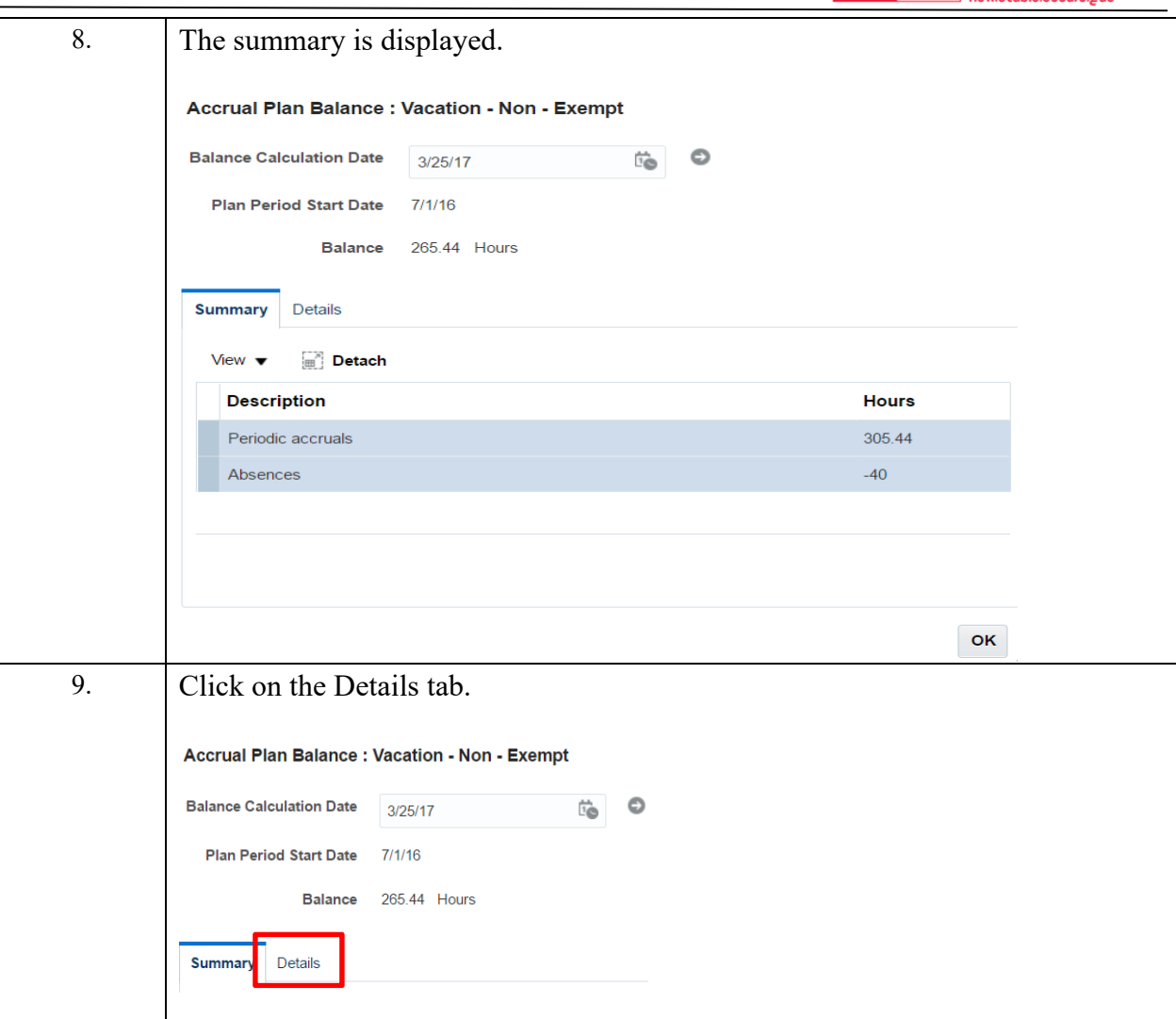

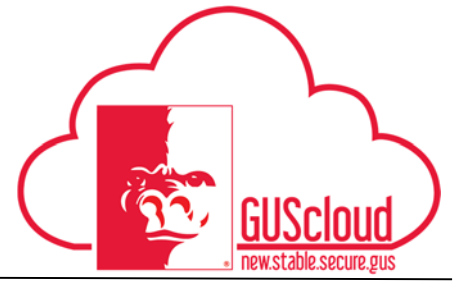

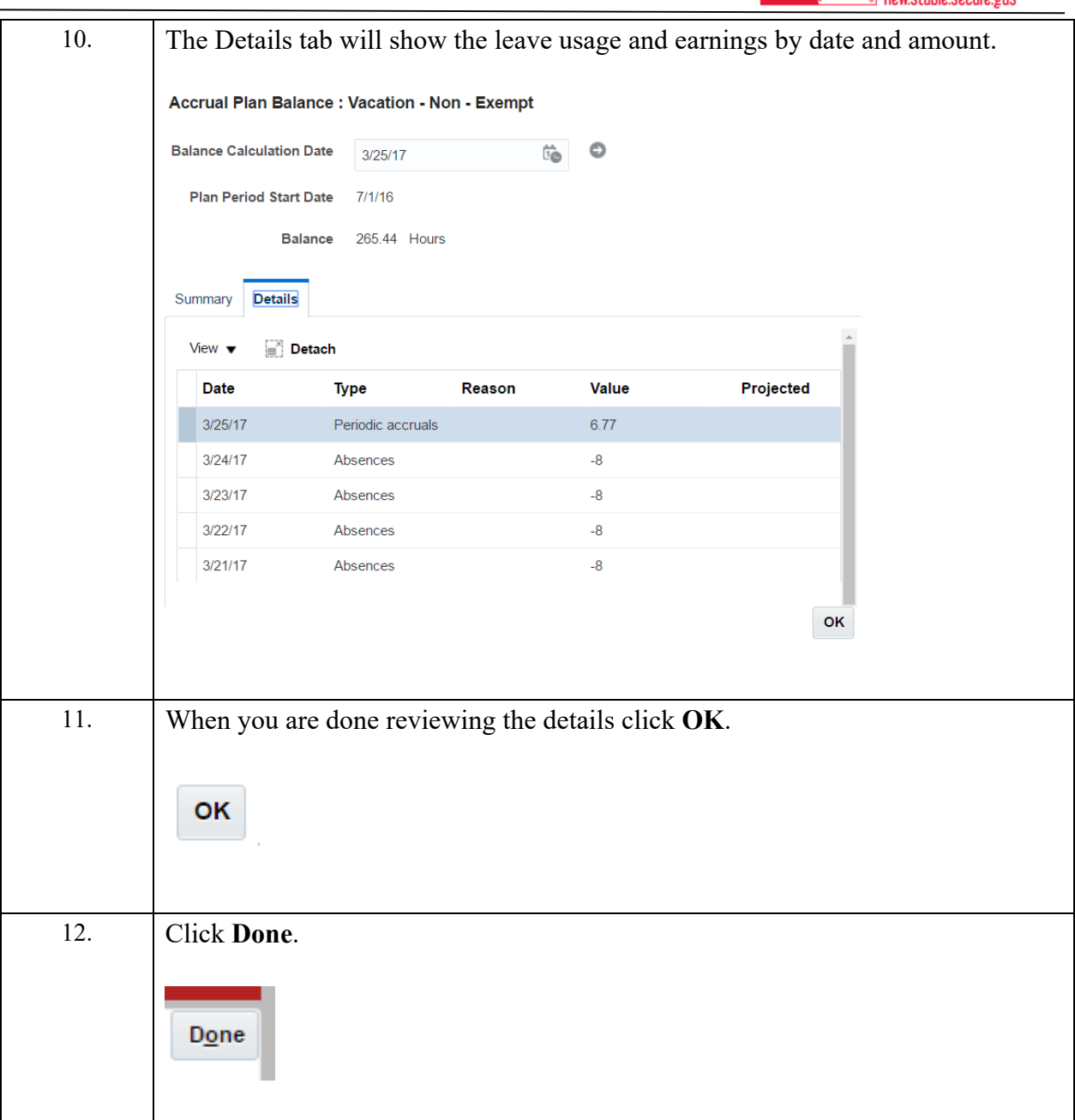